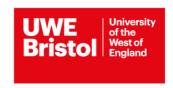

## Referencing management software comparison

While you are studying and carrying out research, you will gather references from many different places. To keep everything organised you might decide to use a reference manager.

There are many referencing management tools freely available online that will enable you to store, manage, share and cite your references.

Our subscription to Refworks is ending in September 2021. Existing users will need to migrate their references to a new tool.

Menderley and Zotero are two examples of the types of referencing management tools that are available.

Use this comparison table to help you decide which tool might work for you.

| Features                          | Mendeley                                                                               | Zotero                                                                                                    |
|-----------------------------------|----------------------------------------------------------------------------------------|----------------------------------------------------------------------------------------------------|
| Recommended for                   | Students, researchers and teaching staff.                                              | Student, researchers and teaching staff.                                                                                                  |
| Type of software                  | Web interface and Mendeley<br>Desktop, which can sync with<br>online account.          | Firefox extension (IE, Chrome and Safari can be used with Zotero Standalone). Can sync with online account, but web library not editable. |
| Cost                              | Free to all users (there are costs for upgraded storage).                              | Free to all users; open source (there are costs for upgraded storage).                                                                    |
| Storage/maximum number of records | Unlimited on desktop (size restricted by local storage capacity); 1 GB free web space. | Unlimited on desktop (size restricted by local storage capacity); 300 MB free web storage.                                                |
| Can be used on both PC and Mac?   | Yes                                                                                    | Yes                                                                                                    |
| Mobile app?                       | Yes, see mendeley.com/#mobile)                                                         | Yes, see zotero.org/support/mobile                                                                                                    |

|                                                                             | iOS Android                                                                                           | iOS Android                                                                                                   |
|-----------------------------------------------------------------------------|----------------------------------------------------------------------------------------------------|----------------------------------------------------------------------------------------------------|
| Updates                                                                     | Updated on the Mendeley server.                                                                       | Firefox checks by default for updates of extensions, including Zotero.                                        |
| Export data to and from other citation management programs?                 | Yes                                                                                                   | Yes                                                                                                    |
| Direct export from databases?                                               | Yes                                                                                                   | Yes                                                                                                    |
| Duplicate detection?                                                        | Yes                                                                                                   | Yes                                                                                                    |
| Extracts metadata from PDFs to create citations?                            | Yes; queries PubMed database for matches.                                                             | Yes; queries Google Scholar database for matches.                                                             |
| Creates in-text citations, footnotes and bibliographies in word processor?  | Yes                                                                                                   | Yes                                                                                                    |
| Number of citation styles                                                   | Mendeley comes with 12 of<br>the most popular styles, but<br>allows easy download of<br>other styles. | Zotero comes with 18 of the most popular styles, but more can be downloaded from the Zotero style repository. |
| Can the user edit or create citation styles?                                | Yes (using <u>CSL Editor</u> ).                                                                       | Yes (see <u>tutorial</u> )                                                                                    |
| Create bibliographies from citation library using a variety of data fields? | Basic keyword functionality for searching the citations library, as compared with Zotero.             | You can search through your citations (only on the web version) using Publication, Author or Keywords/Tags.   |
| Collaboration with other researchers                                        | Create public and private groups. Automatic                                                           | Create public and private groups. Automatic synchronization of                                                |

|                             | synchronization of collections among multiple computers. One private group of 3 members is free; see costs for private groups. | collections among multiple computers. |
|-----------------------------|----------------------------------------------------------------------------------------------------|---------------------------------------|
| Screen capture of webpages? | Yes                                                                                                    | Yes                                   |

Table adapted from https://med.mercer.edu/library/mendeley\_vs\_zotero.htm

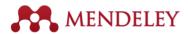

If you wish to explore Mendeley further the first thing you will need to do is create an account at:

https://www.mendeley.com/

Further help guides can be found here:

https://www.mendeley.com/guides/videos http://resources.mendeley.com/

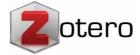

If you wish to explore Zotero further the first thing you need to do is download Zotero at:

www.zotero.org (note: Zotero does not work with Internet Explorer)

Zotero has no dedicated customer support service, but the website provides extensive information, including instructional screencasts, troubleshooting tips, a list of known issues, and user forums. Questions and issues raised in the forums are answered quickly, with users and developers suggesting solutions.

For help and support look to the top left of screen.

For a detailed introduction to using Zotero, this video is very useful.

Learn how to use Zotero in 30 minutes.

https://www.youtube.com/watch?v=BQL 7C-YqBk

**Library Services** 

August 2020